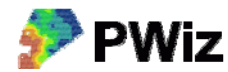

## **XML till Shape**

Datorns decimalavgränsare ska vara punkt och inte komma om detta ska fungera.

Det är möjligt att exportera block och skiften från SAM Internet och spara dessa i en fil i XML‐format på den egna datorn. För att kunna använda denna fil i andra kartprogram måste man göra om den till något annat format. I PWiz finns en funktion som gör om innehållet i en sådan fil till ESRI Shape‐format. Man ska ha angivit gröda och areal för de egna skiftena i SAM Internet. Om inga egna skiften är skapade exporteras endast blocken till Shapeformat.

Vid konvertering kommer filer och mappar att skapas automatiskt. Dessa kommer att hamna i den mapp där XML‐filen finns (se längre ned i detta dokument vad som händer vid transformationen till Shape).

Exempeldata bör finnas i mappen testdata/transformera där du installerade PWiz

## *Instruktion steg för steg*

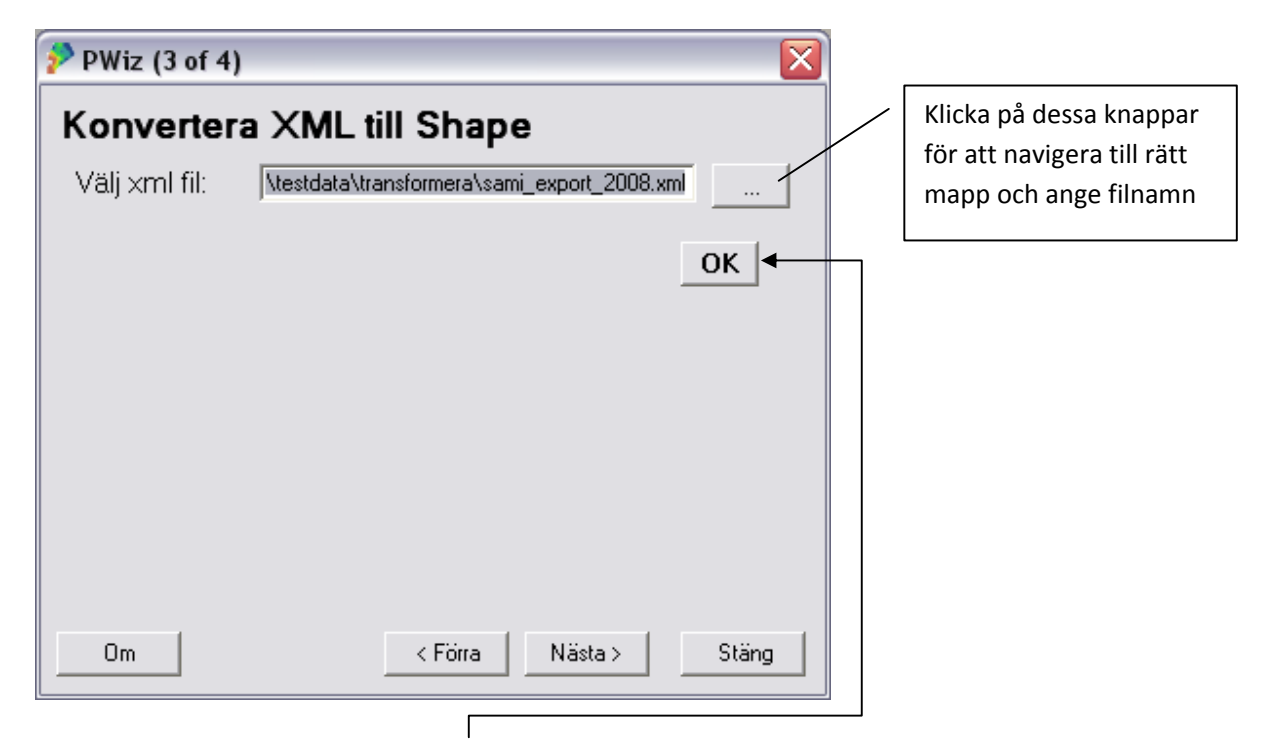

Välj XML-fil och tryck sedan på OK för att tala om för programmet att du är klar med ditt val. Tryck sedan på Nästa. I nästa meny trycker man på Konvertera. När det är klart får du ett meddelande. Tryck på Stäng om du vill avsluta PWiz.

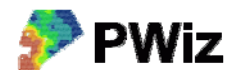

## *Vad händer vid konverteringen?*

Vi antar att vi som i exemplet konverterar filen sami\_export\_2008.xml. Användaren har mark på ett antal block och dessutom har hon skapat ett antal skiften och för dessa angivit både areal och gröda.

Vid konverteringen med PWiz så anges inget namn på en utfil. I den mapp där XML-filen ligger skapas automatiskt en mapp med det aktuella årets namn, och i den mappen hamnar alla kartfiler.

Om vi antar att vi använder XML-filen: C:\pwiz\testdata\transformera\sami\_export\_2008.xml

så skapas mappen: C:\pwiz\testdata\transformera\2008

och i den kommer följande att finnas:

blocks.shp (en shapefil med polygoner med alla block som ett kartlager) parcels.shp (en shapefil med polygoner med alla skiften som ett kartlager) blocks\\*.shp (en mapp med alla block som separata shapefiler) parcels\\*.shp (en mapp med alla skiften som separata shapefiler) där \* står för alla olika block resp. skiften